## **BEYOND 3D Tutorial Part 1 - Fundamentals**

**Video description:** This video shows you how you create content in BEYOND 3D.

## **Chapters**

- Toolbars
- Laser Output
- Properties
- Moving Objects
- Helper tools
- Multiple files
- Laser Interpetation

## [Return to Tutorial videos](http://wiki.pangolin.com/doku.php?id=beyond:video)

From: <http://wiki.pangolin.com/> - **Complete Help Docs**

Permanent link: **[http://wiki.pangolin.com/doku.php?id=beyond:video:beyond\\_3d\\_tutorial\\_part\\_1\\_-\\_fundamentals](http://wiki.pangolin.com/doku.php?id=beyond:video:beyond_3d_tutorial_part_1_-_fundamentals)**

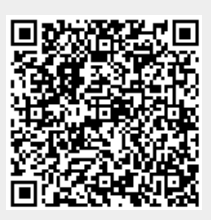

Last update: **2023/06/19 15:09**